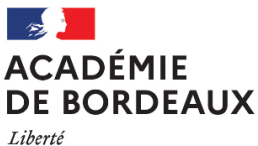

# **Secrétariat Général Direction des examens et concours**

Égalité Fraternité

**Bureau des BTS** Affaire suivie par : Blandine FONT Tél : 05 57 57 39 37 Mél : blandine.font1@ac-bordeaux.fr

Bordeaux, le 18 janvier 2023

La Rectrice de la région académique Nouvelle-Aquitaine Rectrice de l'académie de Bordeaux Chancelière des universités d'Aquitaine

à

Mesdames et Messieurs les Recteurs d'académie (Direction des examens et concours) Monsieur le Directeur du service Inter-académique des examens et concours Monsieur le Recteur, Directeur du centre national d'enseignement à distance

#### **Objet** : **Brevet de Technicien Supérieur « ENVELOPPE DES BÂTIMENTS : CONCEPTION ET RÉALISATION » - Circulaire nationale d'organisation de la session 2023**

**Réf.** : Code de l'éducation et ses articles D 643-1 à D 643-35 ; arrêté du 16 février 2016 portant définition et fixant les conditions de délivrance du BTS Enveloppe des Bâtiments : conception et réalisation.

### **I – Organisation de l'examen**

#### **1-1 - Le calendrier des épreuves**

Le calendrier des épreuves figure en **annexe 1**.

Les dates et horaires indiqués, et en particulier les heures à partir desquelles les candidats peuvent quitter définitivement les salles d'épreuve (dispositifs de mise en loge), doivent être respectés pour garantir une parfaite sécurisation des examens, notamment au regard des décalages horaires entre la métropole et les académies d'outre-mer.

#### **1-2 - La désignation des centres d'examen**

L'académie de Bordeaux est centre inter-académique national de correction et de délibération de jury.

Les candidats individuels seront rattachés à un centre d'examen le plus proche.

Concernant les académies d'outre-mer :

- Les candidats d'outre-mer passent l'ensemble des épreuves **sur place**.
- Pour les **épreuves orales U42, U5 et U61**, il est fait appel à des **professionnels locaux.**
- Pour les **épreuves orales U42, U5 et U61**, afin de compléter les jurys siégeant sur place, l'organisation suivante est retenue : la Martinique, la Guadeloupe et la Réunion convoqueront et prendront en charge, chacune pour ce qui les concerne, un ou deux enseignants, extérieurs à leurs territoires académiques respectifs, et dont les noms leur auront été communiqués préalablement par l'académie pilote national. Les interrogations orales seront regroupées afin de faciliter l'organisation.

#### **1-3 - Le mode d'évaluation des candidats**

Selon les épreuves ou les sous-épreuves, les candidats doivent être évalués sous forme **ponctuelle** ou dans le cadre d'un **contrôle en cours de formation** (CCF), conformément à leur statut et à la catégorie d'établissement à laquelle ils appartiennent (cf. règlement d'examen).

#### **1-4 - Le contrôle de conformité des dossiers**

Les dossiers des épreuves orales U42, U5 et U61 sont soumis, avant les interrogations, au contrôle de conformité conformément à l'annexe II de l'arrêté du 16 février 2016.

La constatation de la non-conformité entraîne l'attribution de la mention « non valide » à l'épreuve. Le candidat, même présent à l'épreuve, ne peut être interrogé et le diplôme ne peut lui être délivré.

- La non-conformité du dossier peut être prononcée dans l'une des situations suivantes :
	- Absence de dépôt du dossier :
	- Dépôt du dossier au-delà de la date fixée par l'autorité organisatrice :
	- Durée de stage inférieure à celle requise par la réglementation de l'examen ;
	- Documents constituant le dossier non visés ou signés par les personnes habilitées.

**Si une des situations ci-dessus est constatée, le chef de centre se doit de compléter le document en annexe 2 et de le transmettre au Rectorat de l'académie de Bordeaux.**

 Dans le cas où, le jour de l'interrogation, le jury a un doute sur la conformité du dossier, il interroge néanmoins le candidat et informe par écrit le Rectorat de l'académie pilote de ses réserves motivées quant à la conformité du dossier.

L'attribution de la note est suspendue dans l'attente d'une nouvelle vérification mise en œuvre par les autorités académiques. Si, après vérification, le dossier est déclaré non-conforme, la mention « non valide » est portée à l'épreuve.

#### **1-5 - Le livret scolaire**

Le modèle de livret scolaire à utiliser est fourni à partir d'un fichier excel joint en attache de ce document. Pour chaque candidat, une impression recto-verso du livret sera à fournir au service des examens de l'académie de Bordeaux.

### **II – Dispositions spécifiques à certaines épreuves**

#### **2-1 - Calendrier de prise en compte du BIM dans les épreuves professionnelles de l'examen**

Depuis la session 2018, les compétences de travail du référentiel BTS EBCR sont désormais **évaluées** en partie en démarche BIM (Modélisation des Informations du Bâtiment).

Les **exigences** de prise en compte du BIM dans les épreuves sont présentées en **annexe 3**, ainsi que l'étendue des connaissances et des compétences liées au travail en démarche BIM. **Les centres de formation doivent désormais se mettre en capacité à former les étudiants** au travail en configuration BIM.

Les compétences **de base** de travail en mode conventionnel (production de plans simples en DAO 2D au format DWG ou DXF) sont maintenues en formation et contrôlées également à l'examen.

#### **2-2 - Utilisation des fiches informatisées d'évaluation**

L'utilisation de fiches informatisées d'évaluation est obligatoire pour les épreuves **U41, U42, U5, U61** et **U62**. Ces fiches doivent être complétées sur ordinateur lors de l'évaluation et visent à instaurer une harmonisation nationale de l'évaluation des épreuves.

Les fiches peuvent être complétées avec des logiciels tableurs. La structure des fiches est protégée par un mot de passe.

Pour chaque candidat, une **impression papier** de la fiche d'évaluation entièrement complétée (y compris l'appréciation globale), doit **impérativement être réalisée et signée** par l'ensemble des membres de la commission à l'issue des interrogations.

À l'aide de ces fiches, les interrogateurs doivent évaluer, pour chaque épreuve, les compétences des candidats selon :

- Leur capacité à exécuter correctement la tâche demandée,
- Leur capacité à rendre explicite une méthode de travail conforme aux attentes.

Pour les épreuves U42, U5 et U61, la production écrite sous forme de dossier ou rapport est nécessaire pour identifier les niveaux de compétences des candidats. **Les candidats doivent être prévenus, lors de leur formation qu'il leur revient de présenter aux évaluateurs des preuves de compétences attendues au référentiel de formation, dans leurs écrits et dans leurs prestations orales.**

**Dans chaque épreuve U42, U5 et U61, toutes les compétences seront obligatoirement évaluées.** Dans chaque compétence, tous les indicateurs ne sont pas forcément évalués (voir grilles d'évaluation).

- **L'analyse du dossier ou rapport par la commission d'examen** conduit à un pré-positionnement des compétences des candidats sur la grille fournie, et permet d'identifier les axes d'interrogation qui seront proposés lors de l'entretien oral.

- **L'exposé et l'entretien oral** sont destinés à corriger et valider le pré-positionnement initial, et arrêter l'évaluation finale.

#### **2-3 - Deuxième situation de l'épreuve U2 : ANGLAIS**

Pour cette épreuve, deux situations d'évaluation sont à organiser :

• **Une première situation concernant la compréhension de l'oral**, organisée par **l'enseignant d'anglais pour les candidats relevant du CCF ou organisée par** l'académie dont dépend le centre pour les candidats en forme ponctuelle.

• **Une deuxième situation concernant l'expression orale en continu**.

L'épreuve de projet E42 commencera à compter du **22 mai 2023**. Cette situation ne peut donc pas se faire avant. **Cette situation portera uniquement sur l'épreuve de projet E42** pour faciliter l'organisation dans les centres. L'oral pourra donc se dérouler durant la phase d'interrogation orale du projet E42, soit **du 5 au 9 juin 2023**. Cette situation a une durée de 20 minutes environ.

Pour les candidats relevant du CCF, chaque enseignant d'anglais organisera cette deuxième situation durant cette période. Un enseignant technique peut éventuellement participer à cet oral et accompagner l'enseignant d'anglais.

Pour les candidats relevant de la forme ponctuelle, l'académie de Bordeaux organisera cette épreuve durant cette période. Un enseignant d'anglais ayant de préférence dispensé un enseignement technique en langue vivante dans ce BTS, doit donc assurer l'évaluation de l'épreuve d'expression orale en continu et en interaction, durant cette période.

Pour cette deuxième situation d'évaluation, **l'étudiant, qu'il relève du CCF ou de la forme ponctuelle**, doit préparer un **dossier documentaire comprenant les 3 pages suivantes** :

- Une page de présentation du projet E42 en anglais
- **Une ressource technique en anglais** liée au projet. Ce document ne peut pas être issu d'un document technique traduit en anglais par le candidat. Il doit s'agir d'une ressource technique rédigée initialement en anglais. Par exemple, il peut s'agir d'une fiche technique d'un produit similaire à celui utilisé en France mais exploité sur les marchés anglophones.
- **Un élément du contexte du pays anglophone** en rapport avec le projet. Cette page intègre le volet culturel et recherche documentaire de l'ETLV. Il peut s'agir par exemple, d'un document issu de la presse ou de revues technologiques anglophones portant sur la thématique de l'enveloppe du bâtiment.

Compte tenu de la charge de travail durant les périodes de projet, les deux derniers documents doivent être préparés en amont avec l'enseignant d'anglais et l'enseignant technique dans le cadre de l'ETLV.

**En cas d'absence de ce dossier documentaire**, l'examinateur évalue le candidat mais doit en informer le rectorat de Bordeaux en complétant **l'annexe 2**. Le président du jury statuera sur la non-conformité dans le cadre du déroulement de l'épreuve. Le candidat pourra se voir attribuer la note de 0 dans le cas où ce dossier n'a pas été remis.

#### **2.4 – Épreuve U32 – PHYSIQUE CHIMIE pour les candidats libres et les centres non habilités au CCF**

L'évaluation en cours de formation sera remplacée par une épreuve **pratique ponctuelle d'une durée de 2 heures**. Les objectifs de cette épreuve et les critères d'évaluation sont les mêmes que ceux définis dans le cadre de la validation par contrôle continu en cours de formation.

L'épreuve ponctuelle correspond à une tâche complexe mobilisant des connaissances, des capacités et des attitudes associées à un ou plusieurs objectifs de la formation dispensée en Enveloppe des bâtiments : conception et réalisation. Les objectifs visés sont ceux qui prévalent dans les épreuves proposées aux candidats sous statut scolaire lors de la validation en cours de formation. L'usage de matériel de laboratoire ou d'un ordinateur est requis pour traiter la tâche proposée.

Le jury est constitué d'un enseignant de physique et chimie en charge de cet enseignement Enveloppe des bâtiments : conception et réalisation. **L'épreuve ponctuelle est organisée dans un établissement public proposant le BTS Enveloppe des bâtiments : conception et réalisation**.

### **2-5 - Épreuve U41 - ANALYSE DES ENVELOPPES**

L'objectif, le contenu et le mode d'évaluation de l'U41 sont précisés dans le référentiel. Pour effectuer les tâches demandées, certaines compétences, autres que celles évaluées peuvent être mobilisées. Les tâches correspondantes doivent alors être réalisées avec assistance. Pour l'épreuve, il faut prévoir **deux tables biplaces par candidat** (tables à dessin non nécessaires).

## **2-6 - Épreuve U42 - CONCEPTION DES ENVELOPPES**

L'objectif, le contenu et le mode d'évaluation de l'U42 sont précisés dans le référentiel.

**Chaque établissement** assure la diffusion **sous format numérique** de son **dossier technique**. Les dossiers techniques sont à déposer sur la plateforme Magistère « BTS EEC, TP, EBCR et FED» de l'académie de Bordeaux, **au plus tard le 6 mars 2023**.

Des **enseignants référents** sont désignés par chaque centre pour gérer le dépôt et la récupération des supports conformément à la répartition définie par l'académie pilote national.

Il revient à chaque établissement de prendre ensuite en charge la duplication du dossier technique pour ses propres candidats. **L'anonymisation des données des dossiers n'étant plus réalisée, chaque établissement doit donc se charger de rappeler aux étudiants que tout contact téléphonique auprès d'une entreprise mentionnée dans le dossier peut être considéré comme une tentative de fraude à l'examen.**

Le dossier technique et le questionnement sont arrêtés par une commission inter-académique, présidée par un inspecteur de la spécialité, qui étudie et valide les propositions des équipes pédagogiques. Ils doivent répondre au cahier des charges ci-dessous.

Dans l'épreuve U42, les calculs de dimensionnement doivent désormais se faire dans des conditions proches des conditions entreprises. Les calculs manuels de dimensionnement sont évalués en U41 et ne sont pas au centre de l'épreuve U42. Sauf exception, les candidats doivent exploiter dans l'épreuve U42 les possibilités des logiciels adaptés (logiciels gratuits et/ou logiciels professionnels).

#### *Cahier des charges du dossier proposé aux candidats : Objectif général de l'épreuve :*

*Le dossier doit permettre pour 3 ou 4 candidats, de traiter 3 à 4 dominantes de l'enveloppe des bâtiments (exemple : bardage ; menuiseries ; couverture sèche ou étanchée, mur rideau ; serrurerie ; brise soleil ou occultations). Le groupe est assimilé à une entreprise d'enveloppe du bâtiment. À partir d'un dossier d'entreprise en phase DCE, les étudiants disposent d'un questionnement individuel portant sur un système d'enveloppe différent. Pour chacune de ces études, les étudiants doivent proposer une solution technique ou des variantes. Suite à l'étude précédente, les élèves devront proposer un devis quantitatif estimatif sur les solutions techniques étudiées afin de remettre une offre globale au client correspondant au DQE demandé. Cela demande à l'équipe de proposer et fixer à l'identique certains éléments d'entreprise : DHMO, frais de chantier, frais généraux, bénéfices et aléas. Afin que le client comprenne la solution d'enveloppe proposée, les étudiants devront rédiger une synthèse décrivant*  l'ensemble des prestations et des variantes proposées afin de justifier le devis. Ce document doit *correspondre à un rendu professionnel adressé à un client.*

#### *Partie 1 – Analyse du dossier*

*(Compétences C1.3 et C2.1) : Produire une note de synthèse du dossier*

*Partie 2 – Concevoir et optimiser les solutions techniques*

*(Compétences C2.3 ; C5.1 ; C5.2 ; C5.3 ; C5.4 ; C6.1 ; C6.2 ; C7.4) : Pour ce faire, l'étudiant doit identifier le système technique à mettre en place, dimensionner ou justifier certains éléments à l'aide d'outils numériques, choisir des composants et/ou une solution, représenter à l'aide d'outils numériques les solutions et les détails techniques.*

#### *Partie 3 – Rédiger une réponse commerciale (technique et économique)*

*(Compétences C9 ; C10.1) : Suite à l'étude précédente, l'étudiant doit effectuer un métré et établir un devis quantitatif estimatif et chiffrer éventuellement les variantes. Pour établir une réponse commerciale au client, il doit réaliser une note de synthèse au client, lui expliquant ses choix techniques par rapport aux contraintes du projet.*

*Dans l'épreuve U42, les calculs de dimensionnement doivent désormais se faire dans des conditions proches des conditions entreprises. Les calculs manuels de dimensionnement sont évalués en U41 et ne sont pas au centre de l'épreuve U42. Sauf exception, les candidats doivent exploiter dans l'épreuve U42 les possibilités des logiciels adaptés (logiciels gratuits et/ou logiciels professionnels).* 

Pour effectuer les tâches demandées, certaines compétences, autres que les compétences évaluées, peuvent être mobilisées. Les tâches correspondantes doivent alors être réalisées avec assistance.

*Une fiche de suivi et un calendrier des tâches journalières, à joindre au dossier de chaque candidat, sont fournis en annexe 4. La note de synthèse de la revue de projet doit être annexée au dossier du candidat. Dans le cas où ces documents sont absents du dossier le jury de la soutenance du projet devra renvoyer au rectorat de Bordeaux l'annexe 2 complétée afin que le président de jury statue de la validité du dossier.* 

**Le dossier sera élaboré pendant la formation sur une durée de 70 heures d'encadrement. Ces heures d'encadrement correspondent à des heures de formation. Elles doivent donc être encadrées par des enseignants techniques spécialistes de l'enveloppe des bâtiments**. Pendant cette phase de préparation, le candidat dispose des ressources de l'établissement.

**Cas des candidats se présentant au titre de leurs trois années d'expérience professionnelle :** l'épreuve a pour support un dossier relatif à une étude technique d'enveloppe des bâtiments élaboré par le candidat. L'exposé s'appuiera sur ce dossier. La recevabilité de ce dossier réalisé par le candidat sera soumise à l'approbation d'une commission inter-académique. Cependant, il n'est pas obligatoire que cette approbation se fasse en même temps que les candidats en formation dans un établissement.

**Cas des autres candidats individuels :** l'épreuve a pour support un dossier technique d'enveloppe des bâtiments remis par l'autorité académique. Chaque candidat compose son dossier personnel à partir du questionnement individuel validé en commission inter-académique. L'exposé s'appuiera sur ce dossier personnel. Le dossier est remis au candidat le premier jour de la phase de préparation des candidats en formation dans un établissement l'année de l'examen. Le candidat remet un exemplaire de son dossier personnel aux autorités compétentes au plus tard le dernier jour de la phase de préparation des candidats en formation dans un établissement.

#### **Déroulement des commissions d'interrogation**

Les dossiers élaborés par les candidats sont mis à la disposition des commissions d'interrogation suivant des modalités définies par l'académie pilote. Dans la mesure du possible, **l'organisation suivante est préconisée** dans chaque centre d'épreuve :

• remise des rapports aux examinateurs dès le premier jour des interrogations ;

- une demi-journée : **lecture collective** par les examinateurs des dossiers élaborés par les candidats ;
- une demi-journée : **interrogation** des candidats dont les dossiers ont été lus précédemment.

Pour l'interrogation orale, un maximum de **4 candidats par jour** est demandé.

La commission d'interrogation renseigne, pour chaque candidat, la fiche informatisée d'évaluation et propose une note. Cette fiche sera envoyée sous format numérique ultérieurement. Aucun autre type de fiche ne doit être utilisé.

### **2-7 - Épreuve U5 - PRÉPARATION ET SUIVI ÉCONOMIQUE DU CHANTIER**

L'objectif, le contenu et le mode d'évaluation de l'U5 sont précisés dans le référentiel.

**Chaque établissement** assure la diffusion **sous format numérique** de son **dossier technique**. Les dossiers techniques sont à déposer sur la plateforme Magistère **au plus tard le 6 mars 2023**.

Des **enseignants référents** sont désignés par chaque centre pour gérer le dépôt et la récupération des supports conformément à la répartition définie par l'académie pilote national.

Il revient à chaque établissement de prendre ensuite en charge la duplication du dossier technique pour ses propres candidats. **L'anonymisation des données des dossiers n'étant plus réalisée, chaque établissement doit donc se charger de rappeler aux étudiants que tout contact téléphonique auprès d'une entreprise mentionnée dans le dossier peut être considéré comme une tentative de fraude à l'examen.**

Le dossier technique et le questionnement sont arrêtés par une commission inter-académique, présidée par un inspecteur de la spécialité, qui étudie et valide les propositions des équipes pédagogiques. Ils doivent répondre au cahier des charges ci-dessous.

#### *Cahier des charges du dossier proposé aux candidats :*

#### *Objectif général de l'épreuve :*

*Ce dossier est commun à un groupe de 3 ou 4 candidats. Le travail demandé se répartit entre questionnement individuel et questionnement collectif selon une proportion voisine de 75% de temps de travail collectif et 25% individuel. Le dossier doit permettre pour 3 ou 4 candidats, de traiter 2 dominantes de l'enveloppe des bâtiments (exemple : étanchéité et bardage ; bardage et menuiserie ; étanchéité et menuiserie). Un planning tout corps d'état et une enveloppe budgétaire par lots doivent être fournis aux candidats.* 

*Le dossier réalisé par le candidat comporte deux parties distinctes, dont le contenu est précisé dans le référentiel. Pour la réalisation de ces deux parties, l'utilisation de logiciels professionnels (dessins d'exécution, métrés, étude de prix, phasage, méthodes, ...) devra être encouragée, si possible dans le cadre d'une démarche ou de processus numériques BIM.* 

#### *Partie 1 : Partie collective*

*Le groupe est assimilé à une entreprise d'enveloppe des bâtiments. La phase DCE est passée. L'entreprise a eu le marché et doit organiser les travaux.*

*À partir d'un dossier d'entreprise dans lequel est fixé une enveloppe budgétaire de leur offre et un planning d'intervention, les étudiants disposent d'un questionnement collectif pouvant porter sur :*

- − *la préparation des commandes : fiches de débit pour les menuiseries, calepinage...*
- − *la gestion des stocks et approvisionnements, la rédaction des bons de commandes*
- − *l'affectation des ressources en fonction du planning*
- − *le budget d'exécution*

− *la définition du planning d'exécution*

− *le suivi économique du chantier*

− *un PPSPS*

− *un document définissant les points de contrôle qualité en phase d'exécution*

#### *Partie 2 : Partie individuelle*

*Chaque élève devra proposer pour chacun des systèmes d'enveloppe étudiés (étanchéité et bardage ou bardage et menuiserie ou étanchéité et menuiserie), la réalisation du dossier d'exécution correspondant à la solution technique retenue et la mise en œuvre des formalités administratives d'ouverture de chantier.*

Les modalités d'organisation de l'épreuve pour les candidats hors statut scolaire sont les mêmes que celles de l'U42 en ce qui concerne le dossier technique, la phase de préparation et l'exposé.

Le déroulement des commissions d'interrogation de l'U5 est le même que celui proposé en U42.

**Le dossier sera élaboré pendant la formation sur une durée 70 heures d'encadrement. Ces heures d'encadrement correspondent à des heures de formation. Elles doivent donc être encadrées par des enseignants techniques spécialistes de l'enveloppe des bâtiments**.

*Une fiche de suivi et un calendrier des tâches journalières, à joindre au dossier de chaque candidat, sont fournis en annexe 5. La note de synthèse de la revue de projet doit être annexée au dossier du candidat. Dans le cas où ces documents sont absents du dossier le jury de la soutenance du projet devra renvoyer au rectorat de Bordeaux l'annexe 2 complétée afin que le président de jury statue de la validité du dossier.* 

La commission d'interrogation renseigne, pour chaque candidat, la fiche informatisée d'évaluation et propose une note. Cette fiche sera envoyée sous format numérique ultérieurement. Aucun autre type de fiche ne doit être utilisé.

### **2-8 - Épreuve U61 - CONDUITE DE PROJET**

L'objectif, le contenu et le mode d'évaluation de l'U61 sont précisés dans le référentiel. Il est rappelé que les activités confiées à l'étudiant doivent être liées au secteur d'activités de l'enveloppe du bâtiment : conception et réalisation de **façades opaques ou vitrées, couvertures en grands éléments ou étanchées**. Tout autre entreprise ne peut pas faire l'objet d'un support d'épreuves pour l'épreuve U61.

L'entreprise d'accueil du candidat doit veiller à lui permettre de rencontrer des situations professionnelles à partir desquelles il pourra conduire les analyses et les productions permettant d'aborder des problématiques et de démontrer les compétences requises du référentiel.

**À compter de la session 2024, une fiche de cadrage et de bilan** de stage ou d'apprentissage, dont le modèle est fourni en **annexe 6**, sera **à insérer dans le rapport d'activités de l'épreuve U61**.

Cette fiche de cadrage pourra être fournie et signée par l'entreprise lors de la signature de la convention de stage ou du contrat d'apprentissage, ce qui permet de valider les objectifs et contenus attendus dans la formation à l'examen.

Au moyen de cette fiche, le candidat et son maître de stage identifieront, en début de stage, les compétences professionnelles qui seront observables, mobilisables en partie ou pas du tout, pendant le stage ou l'apprentissage. Une copie visée par l'entreprise et le tuteur sera renvoyée à l'établissement de formation. Le stagiaire ou apprenti conservera l'original ou une copie de cette fiche pendant son stage. Il s'en servira comme outil de dialogue avec l'entreprise pour structurer les activités et le déroulement de son stage ou de son apprentissage.

En fin de stage le stagiaire ou apprenti et son tuteur complèteront la seconde partie de la fiche de suivi, et identifieront les compétences réellement observées et mobilisées, même les parties et les compétences ni observées, ni mobilisées.

La fiche sera visée par l'entreprise et par le tuteur puis retournée signée au centre de formation. Ce document devra être inséré dans le rapport d'activités présenté par le candidat dans le cadre de l'épreuve U61.

L'U61 s'appuie sur le **rapport d'activités** réalisé par le candidat pendant le stage en milieu professionnel (rapport d'une quarantaine de pages rédigé à titre individuel).

#### **La date limite de remise des rapports d'activités est arrêtée sur proposition de l'IA-IPR de la spécialité par l'académie responsable du pilotage inter- académique. Néanmoins, le dépôt doit intervenir :**

**Pour tous les candidats**, la date limite de dépôt des dossiers est fixée au plus tard le **vendredi 3 mars 2023.** L'établissement peut exiger le dépôt des dossiers plus tôt dans la mesure où les enseignants estiment les candidats prêts. Les élèves doivent fournir **une version numérique** de leur dossier en PDF et **une seule version papier** pour le jury.

Le déroulement des commissions d'interrogation de l'U61 est le même que celui proposé en U42 avec un maximum de 8 candidats par jour et une journée supplémentaire pour la lecture.

La commission d'interrogation renseigne, pour chaque candidat, la fiche informatisée d'évaluation et propose une note. Cette fiche sera envoyée sous format numérique ultérieurement. Aucun autre type de fiche ne doit être utilisé.

## **2-9 - Épreuve U.62 - IMPLANTATION ET CONTRÔLES**

L'objectif, le contenu et le mode d'évaluation de l'U62 sont précisés dans le référentiel.

La liste des activités pratiques devant être maitrisées dans le cadre de l'épreuve ponctuelle ou du CCF, pour la session 2023 est définie en **annexe 7**.

La commission d'interrogation effectue un tirage au sort du sujet à partir de cette liste et renseigne, pour chaque candidat, la fiche informatisée d'évaluation et propose une note. Cette fiche sera envoyée sous format numérique ultérieurement à chaque centre d'épreuves. Aucun autre type de fiche ne doit être utilisé.

Pour les centres non habilités au CCF, un maximum de 6 candidats par commission par jour est préconisé. **L'épreuve ponctuelle est organisée dans un établissement public proposant le BTS Enveloppe des bâtiments : conception et réalisation**.

#### **2-10 – Compétences numériques PIX**

Conformément au décret n°2019-919 du 30 août 2019, les compétences numériques acquises par les étudiants des formations dispensées en lycée public et privé sous contrat font l'objet d'une certification du niveau de maitrise. Le chef d'établissement de ces établissements organise la passation de cette certification sur la plateforme en ligne prévue par le groupement d'intérêt public « PIX ». Le livret scolaire de l'étudiant porte la mention de la certification obtenue.

#### **2-11 - EF2 – Engagement Etudiant**

Épreuve orale de 20 mn sans préparation – exposé 10 mn et entretien 10 mn

L'épreuve d'engagement étudiant se déroule à la suite de **l'épreuve E6.1 Conduite de projet en milieu professionnel**.

L'épreuve vise à évaluer les compétences, connaissances et aptitudes acquises par le candidat dans l'exercice des activités mentionnées à l'article L. 611-9 du code de l'éducation : bénévolat dans une association, activité professionnelle dans tout type d'organisation, engagement citoyen selon les modalités prévues. Les modalités de passation de l'épreuve en forme ponctuelle ou en contrôle en cours de formation (CCF) sont identiques.

Le dossier est constitué **d'une fiche d'engagement étudiant**. Cette fiche présente le contexte de l'engagement étudiant, décrit et analyse une ou plusieurs activités conduites par le candidat et dresse le bilan des compétences acquises.

La fiche d'engagement étudiant est **annexée au dossier numérique de l'épreuve E6.1** et déposée selon les mêmes modalités. En cas d'absence de la fiche d'engagement étudiant, l'épreuve ne peut pas se dérouler.

L'épreuve se déroule dans la continuité de l'épreuve obligatoire E6.1, dans les centres d'examen désignés par les autorités académiques. Cette épreuve facultative est une épreuve orale d'une durée de 20 minutes prenant la forme d'un exposé (10 minutes) suivi d'un entretien avec la commission d'interrogation (10 minutes).

Durant l'exposé, le ou la candidat(e) présente à l'aide des supports de son choix le contexte de son engagement étudiant, doit s'organiser pour disposer des équipements fixes, mobiles ou nomades, logiciels, applications, ressources informatiques, documents et est responsable de l'accès à ces ressources et de l'autonomie électrique des appareils mobiles.

La commission d'interrogation est la même que celle chargée d'évaluer l'épreuve E6.1. Les membres de cette commission complètent collégialement **la grille d'évaluation, en annexe 8***.* La note finale sur 20 est attribuée au ½ point près. Les commentaires portés sur la grille d'évaluation ne doivent concerner que la prestation de la candidate ou du candidat, appréciée au travers des critères d'évaluation nationaux, à l'exclusion de toute autre appréciation.

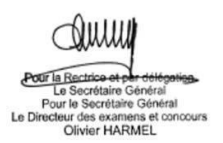

**Cette circulaire et ses annexes doivent être adressées par chaque académie rattachée, dès réception, aux établissements de formation qu'ils soient ou non centre d'examen.**

**BTS « ENVELOPPE DES BÂTIMENTS : CONCEPTION ET RÉALISATION »**

# **CALENDRIER DE LA SESSION 2023**

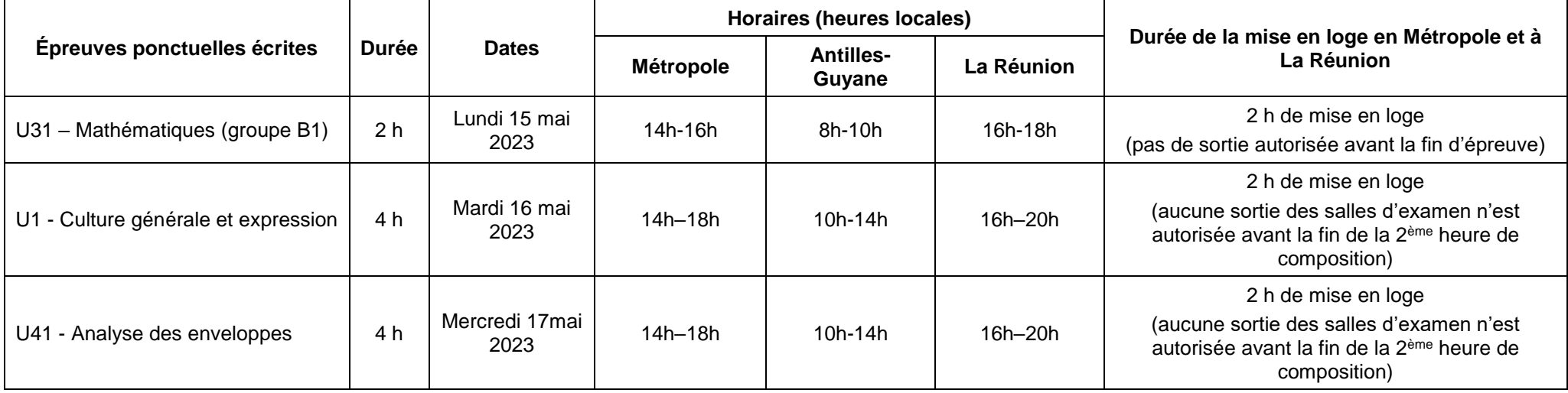

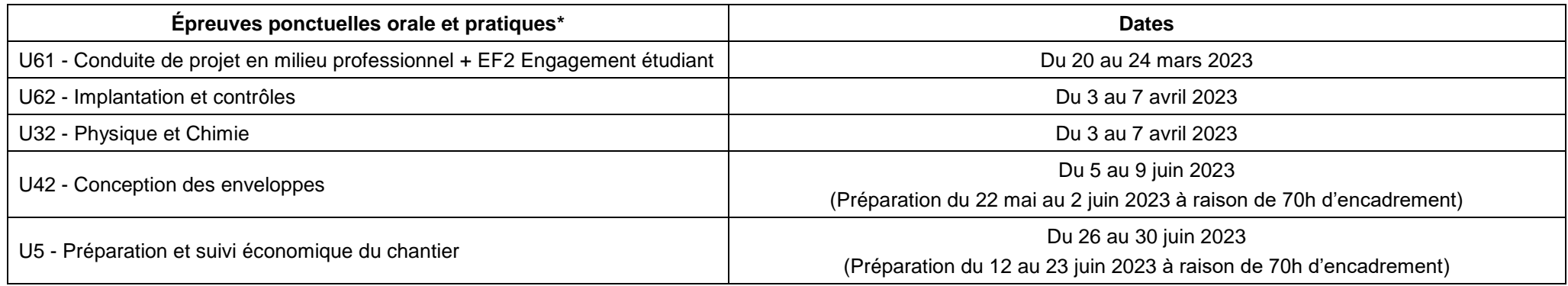

*\* les épreuves commencent à partir de 8h le matin et de 13h l'après -midi*

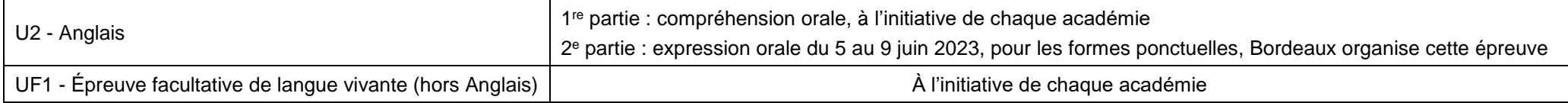

# **Fiche de non-conformité ou de non validité des dossiers de BTS**

# **Session 2023**

- **1. Spécialité du BTS : Enveloppe du Bâtiment : Conception et réalisation**
- **2. Épreuve concernée :**
- **3. Date de remise du dossier prévue dans la circulaire d'examen :**
- **4. Établissement concerné (nom + ville) :**
- **5. N° du candidat :**
- **6. Nom et Prénom du candidat :**
- **7. Centre d'épreuve :**

#### **8. Motif(s) de non-conformité ou de non-validité :**

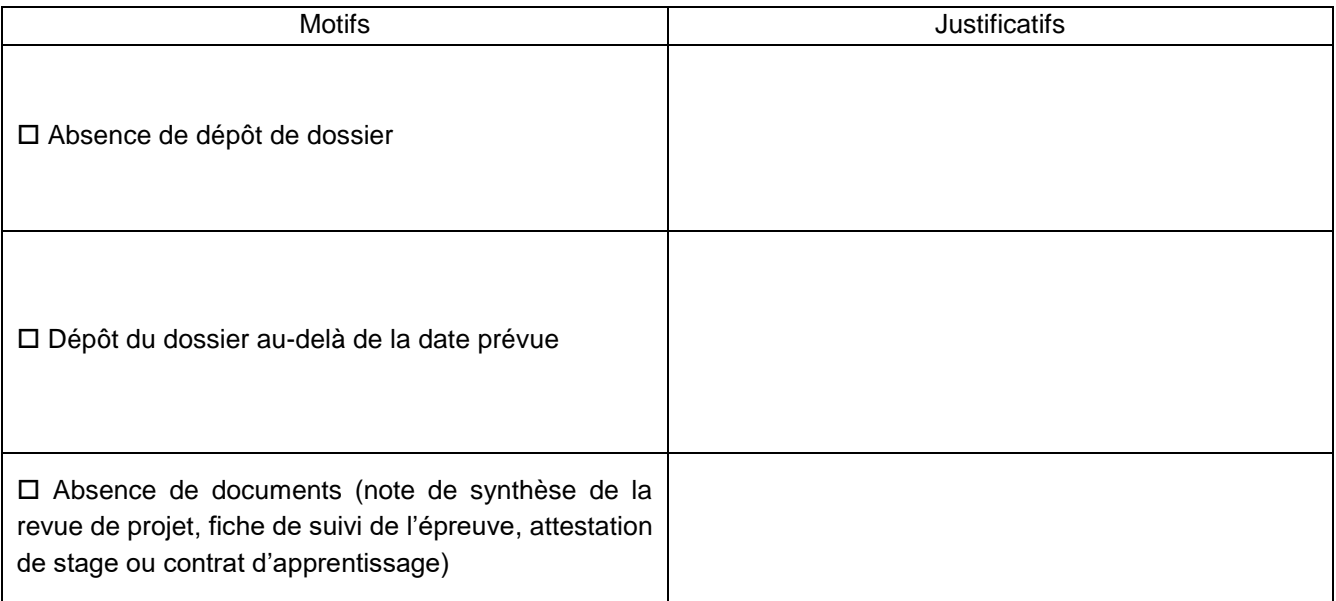

#### **Date :**

**Nom et prénom du chef de centre : Signature du responsable de centre :**

#### **Travail en Modélisation Informatique du Bâtiment (BIM)**

## P : possible ; en fonction du centre, **laissé au choix du candidat**

#### O : obligatoirement évalué dans l'épreuve

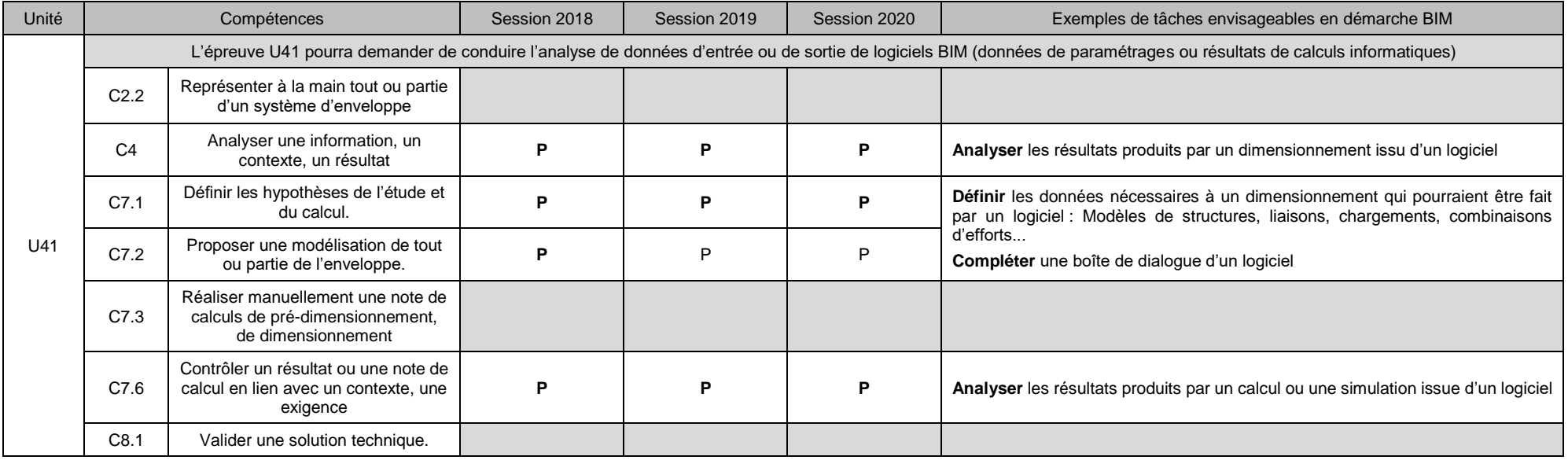

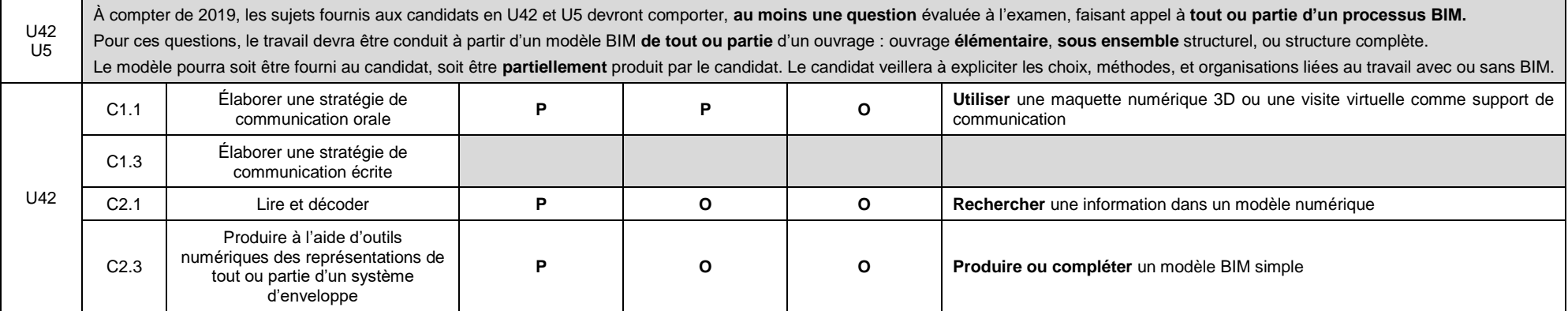

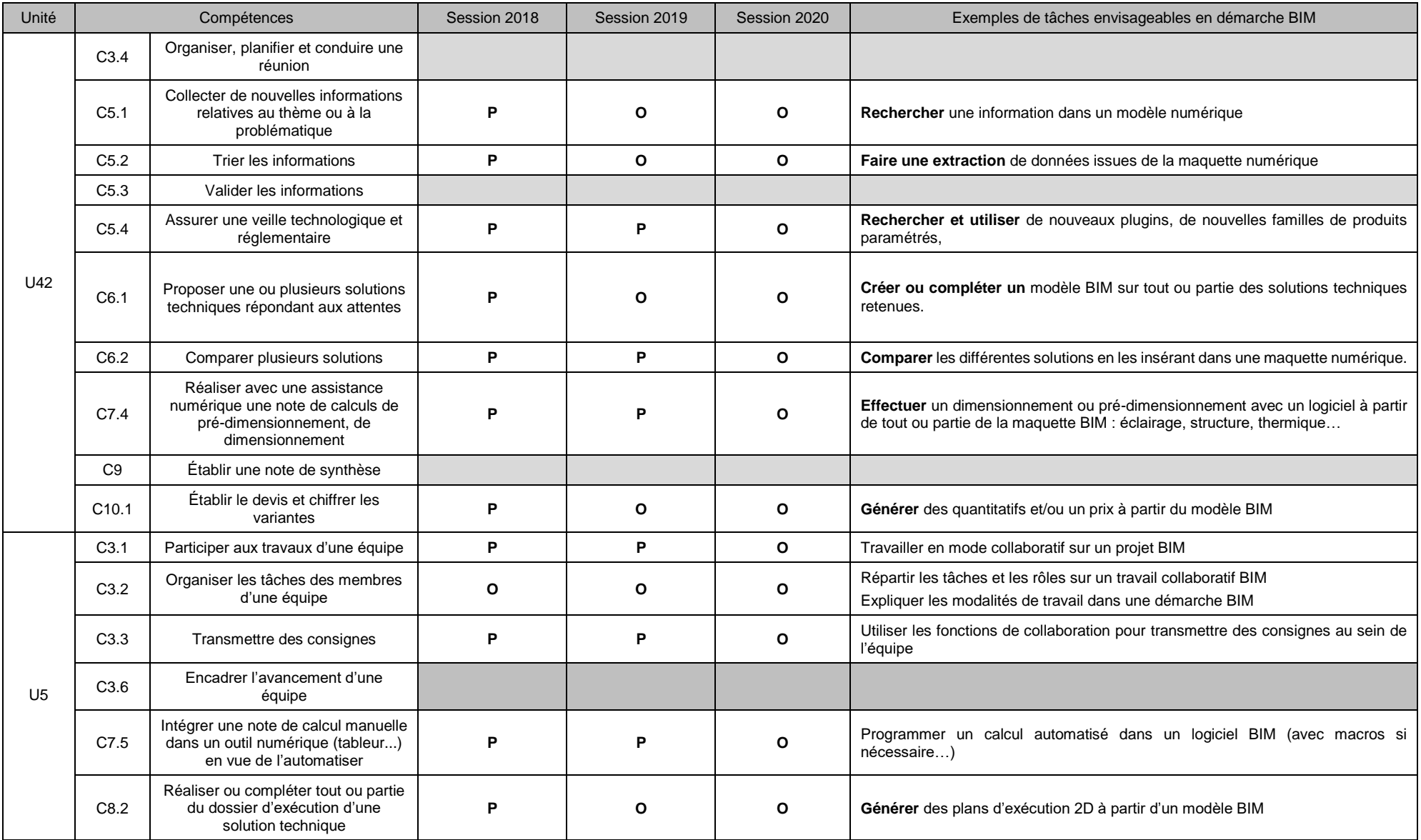

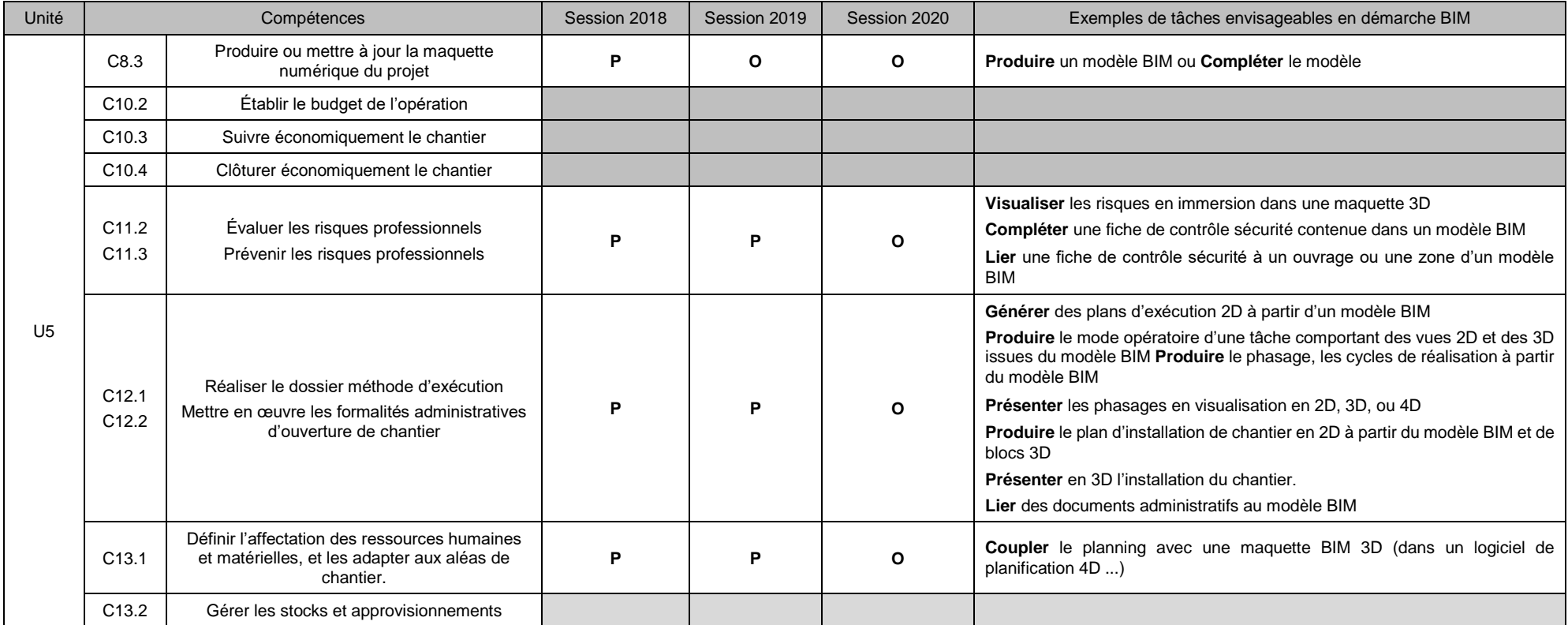

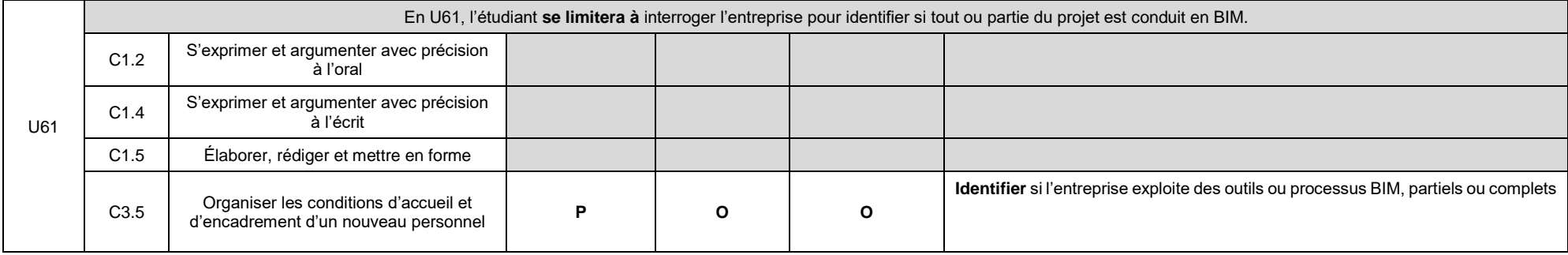

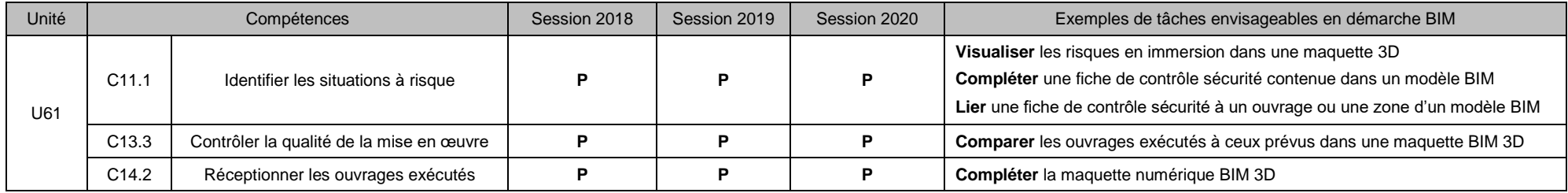

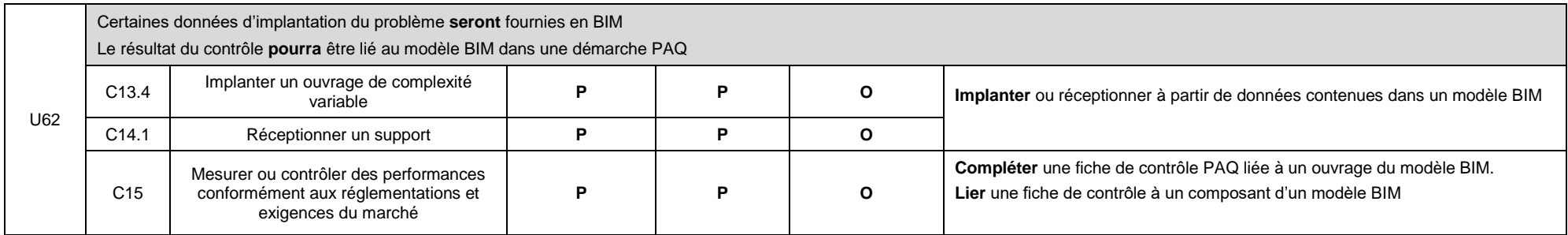

# **BTS « ENVELOPPE DES BÂTIMENTS : CONCEPTION ET RÉALISATION »**

# **U42 – CONCEPTION DES ENVELOPPES**

# **FICHE DE SUIVI**

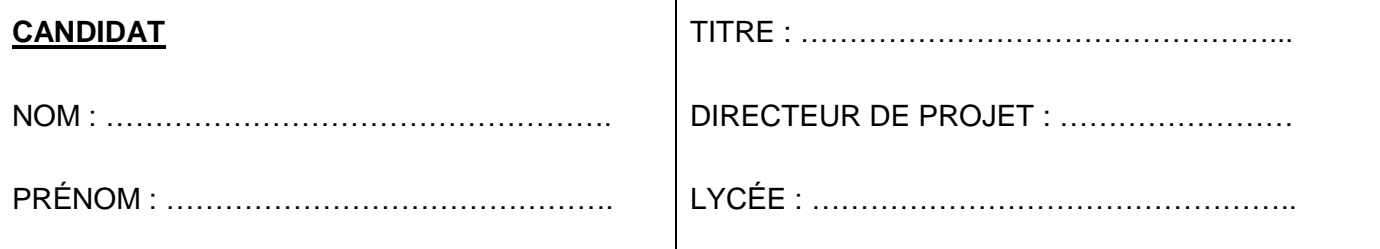

Cette fiche, obligatoirement jointe au projet de chaque candidat, doit rendre compte du déroulement des deux semaines de projet de fin d'études (comportement du candidat et problèmes qu'il a pu rencontrer dans la réalisation des tâches qui lui étaient demandées).

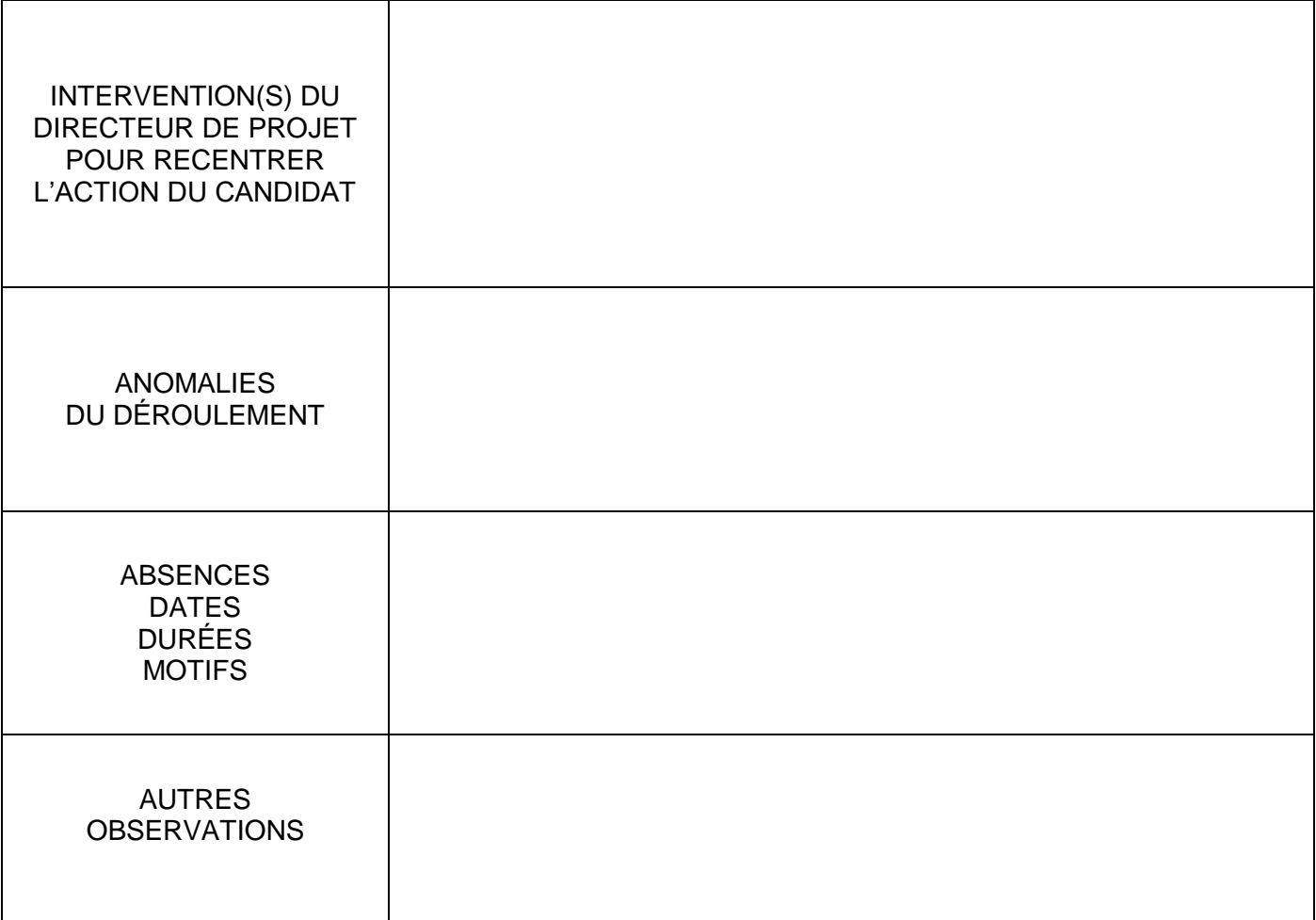

# **Signature du Directeur de projet :**

**BTS « ENVELOPPE DES BÂTIMENTS : CONCEPTION ET RÉALISATION »**

# **U42 – CONCEPTION DES ENVELOPPES**

# **CALENDRIER DES TÂCHES JOURNALIÈRES**

(À JOINDRE AU DOSSIER DE CHAQUE CANDIDAT)

DOSSIER N° : .....

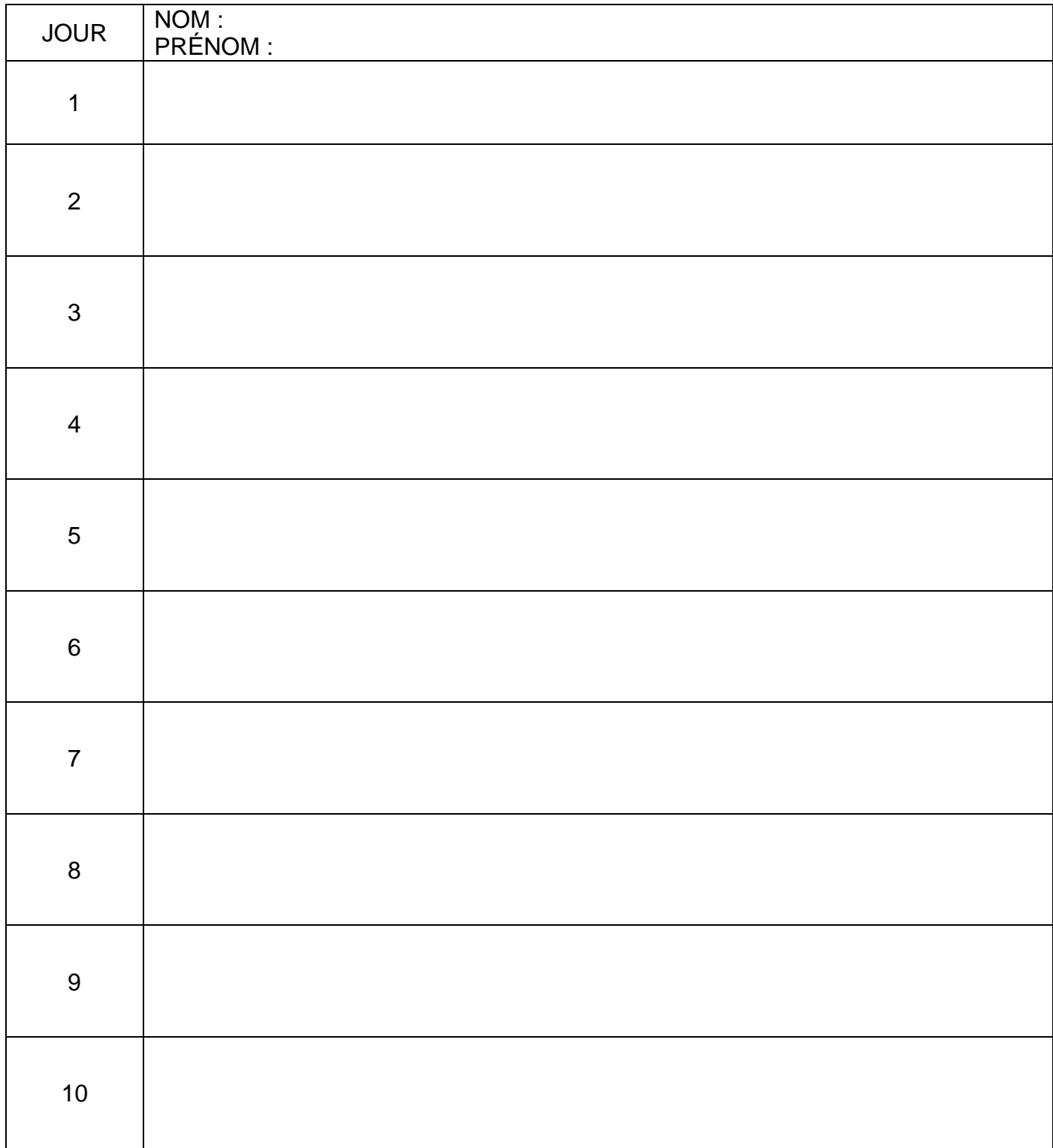

# **BTS « ENVELOPPE DES BÂTIMENTS : CONCEPTION ET RÉALISATION » U5 – PRÉPARATION ET SUIVI ÉCONOMIQUE DU CHANTIER FICHE DE SUIVI**

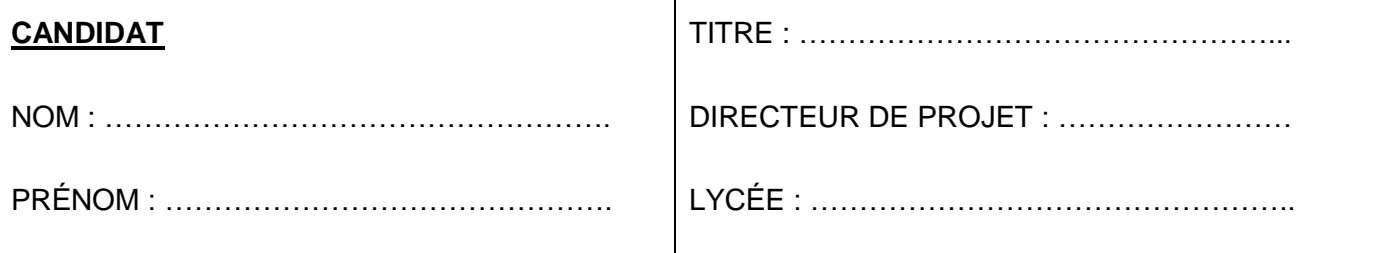

Cette fiche, obligatoirement jointe au projet de chaque candidat, doit rendre compte du déroulement des deux semaines de projet de fin d'études (comportement du candidat et problèmes qu'il a pu rencontrer dans la réalisation des tâches qui lui étaient demandées).

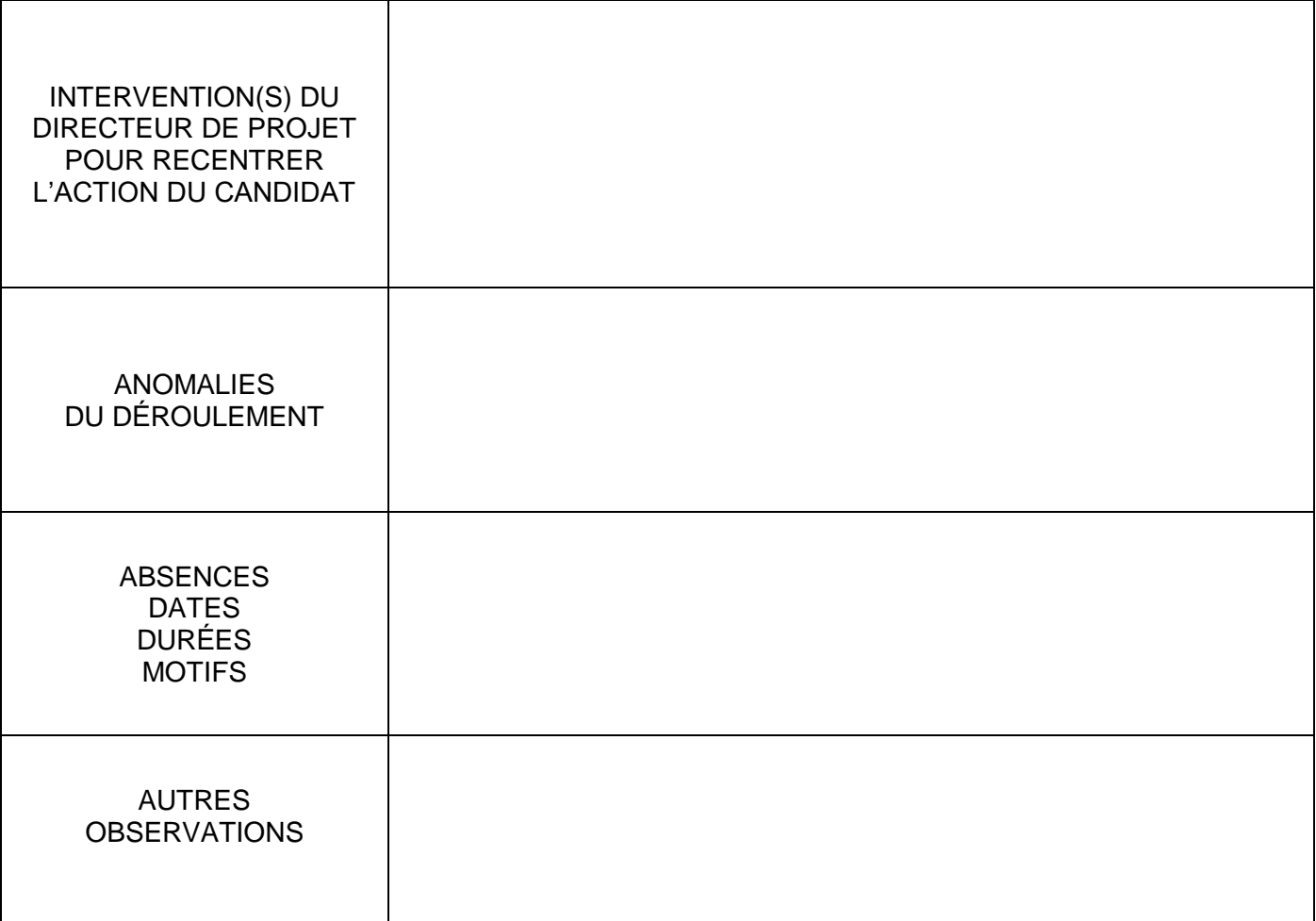

# **Signature du Directeur de projet :**

## **ANNEXE 5 BTS « ENVELOPPE DES BÂTIMENTS : CONCEPTION ET RÉALISATION » U5 – PRÉPARATION ET SUIVI ÉCONOMIQUE DU CHANTIER CALENDRIER DES TÂCHES JOURNALIÈRES** (À JOINDRE AU DOSSIER DE CHAQUE CANDIDAT)

DOSSIER N° : …..

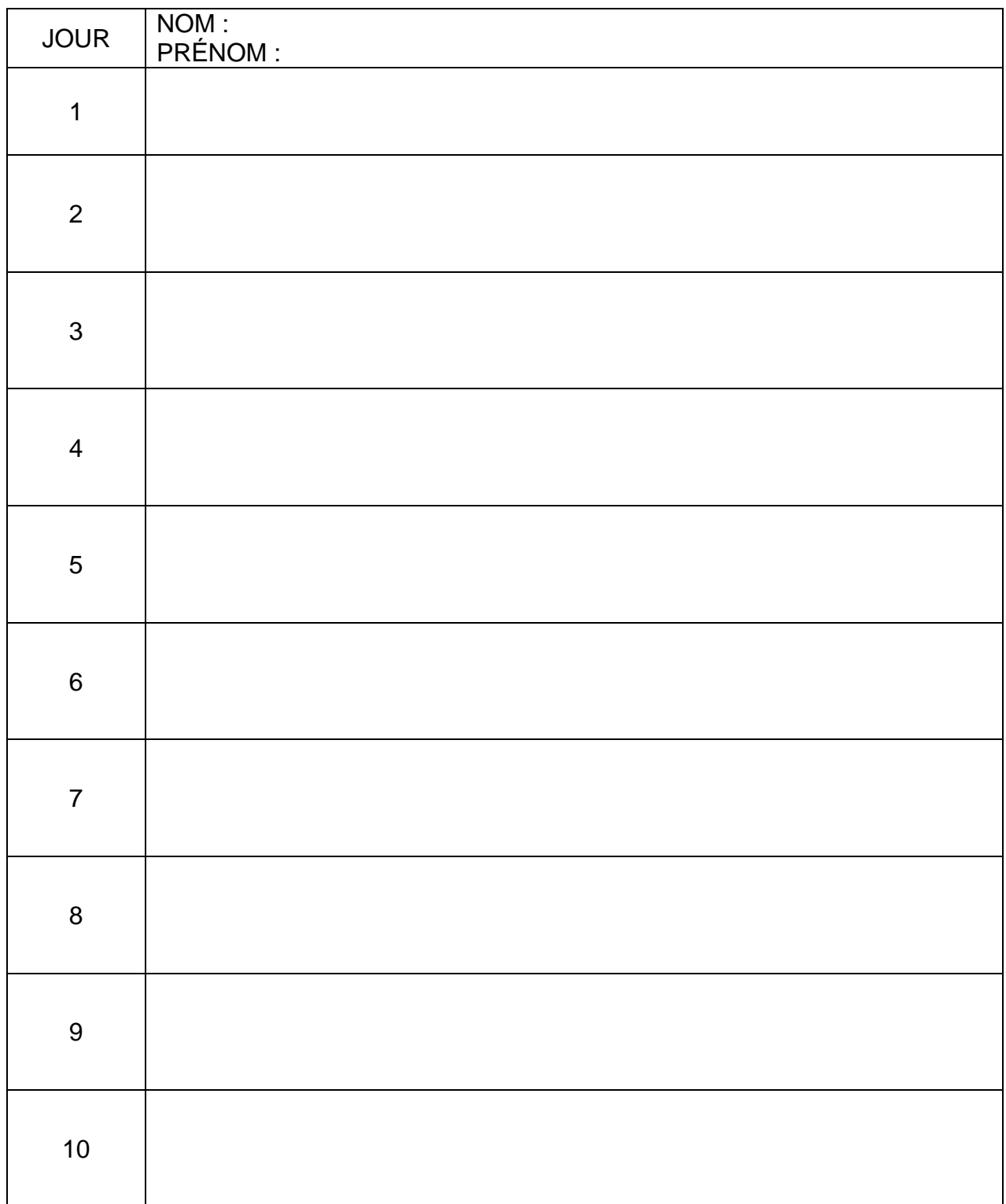

#### **ANNEXE 6 BTS « ENVELOPPE DES BÂTIMENTS : CONCEPTION ET RÉALISATION » FICHE DE CADRAGE ET DE SUIVUI DE PÉRIODE EN ENTREPRISE (STAGE ET APPRENTISSAGE) SESSION 2024**

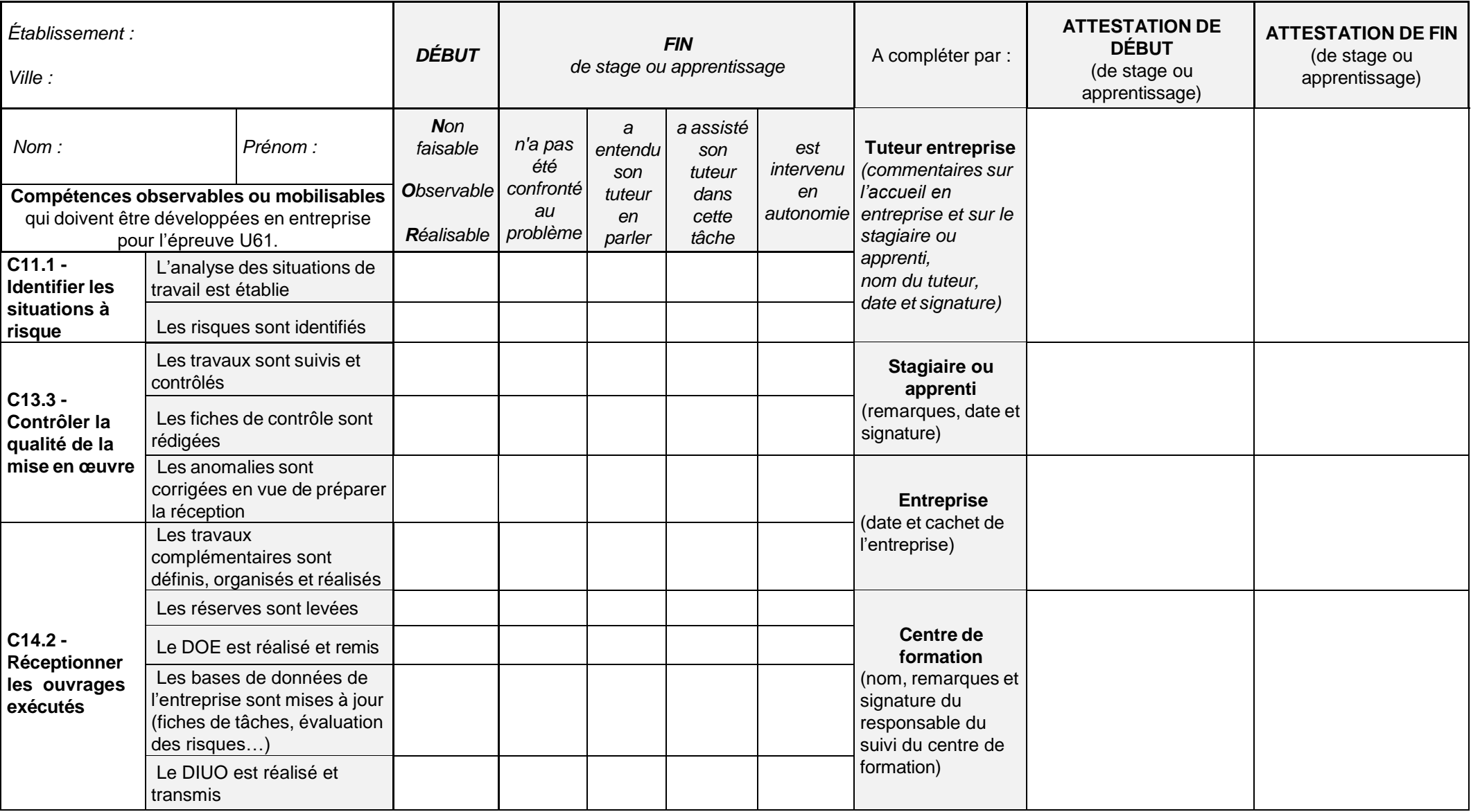

## **ANNEXE 7 BTS Enveloppe des Bâtiments**

# **Session 2023**

**Liste des activités pratiques obligatoires de l'épreuve U62 : Implantation et contrôles**

# **Sciences de l'ingénieur en bâtiment :**

- ➢ S5.1 : Isolement acoustique d'une façade (C15)
- $>$  S5.2 : Profil renforcé de mur rideau (C15)
- ➢ S5.3 : Comportement mécanique d'une traverse de MR (C15)
- $\triangleright$  S5.4 : Diagnostic de performance thermique d'une façade (C15)
- ➢ S5.5 : Diagnostic de l'éclairage naturel d'un local (C15)

# **Technologie des enveloppes :**

- $\triangleright$  S6.1 : Conduite d'un essai AEV (C15)
- $\triangleright$  S6.2 : Réception de support (C14.1)
- ➢ S6.3 : Implantation d'un élément de façade courbe (C13.4)
- $\geq$  S6.4 : Infiltrométrie (C15)

En noir : obligatoire

## **ANNEXE 8 BTS Enveloppe des Bâtiments**

#### **Session 2023**

# **Épreuve facultative–** Reconnaissance de l'engagement des étudiants dans la vie associative, sociale ou professionnelle

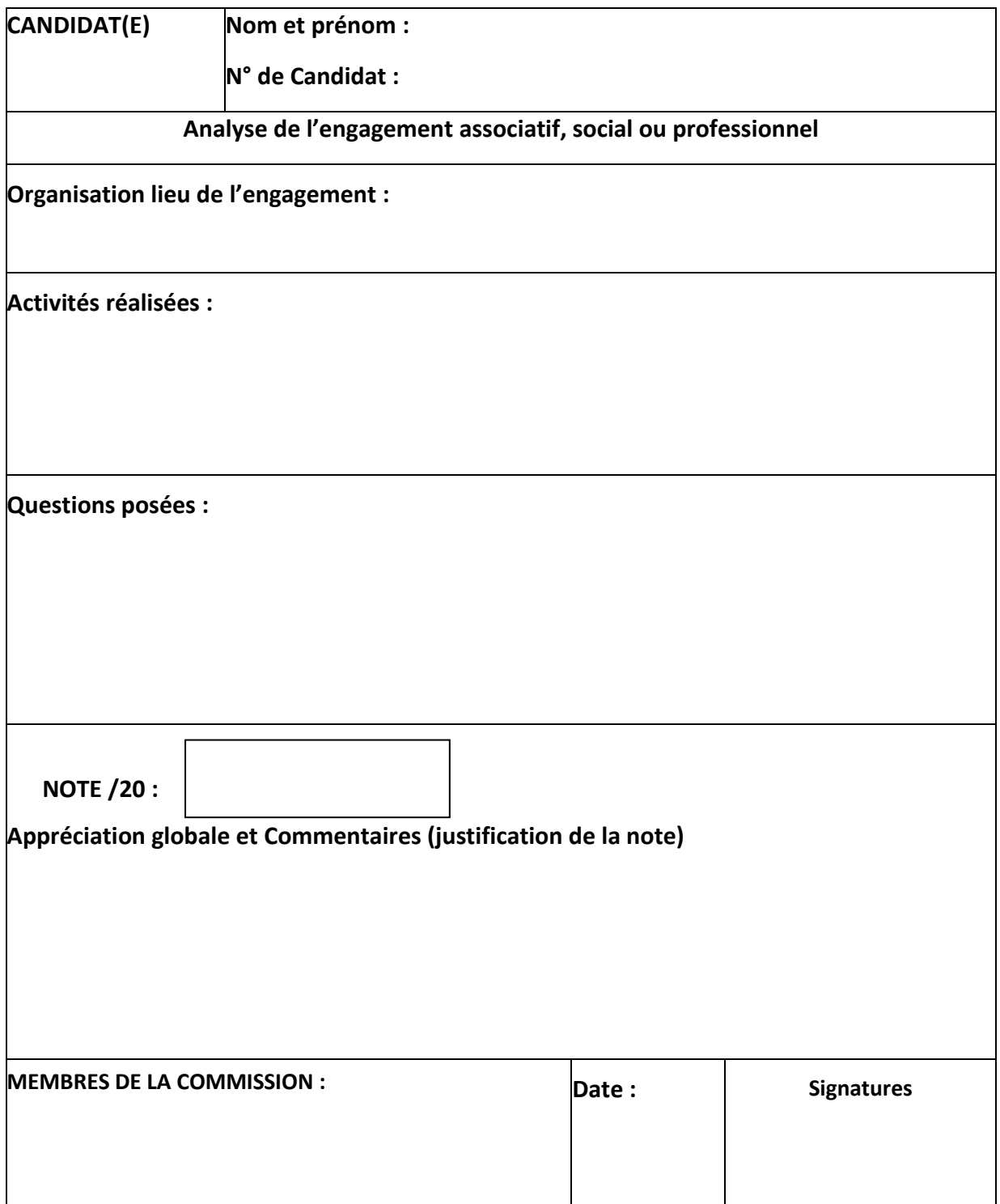

# **CRITÈRES D'ÉVALUATION**

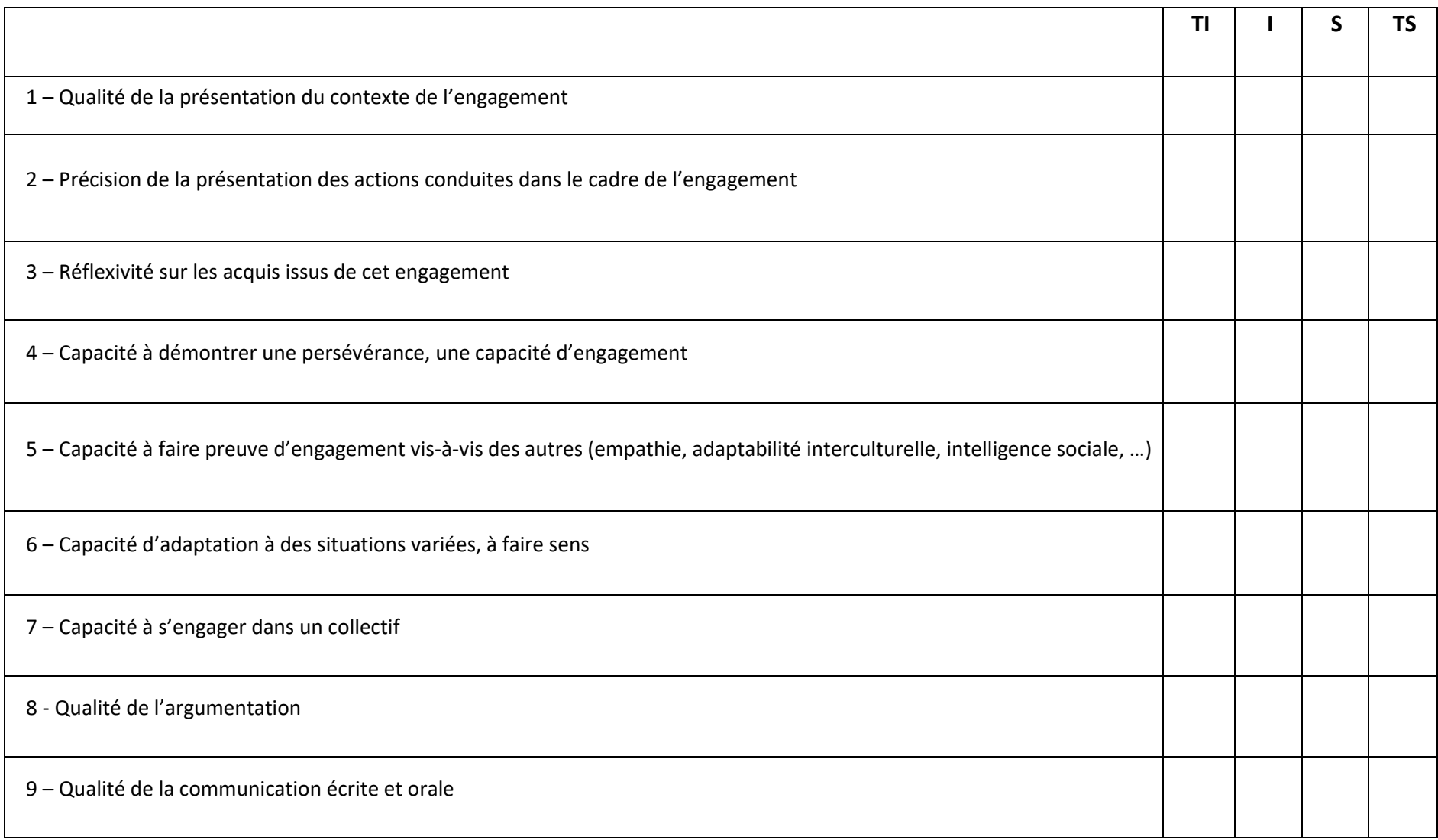

# **ÉVALUATION DES COMPÉTENCES**

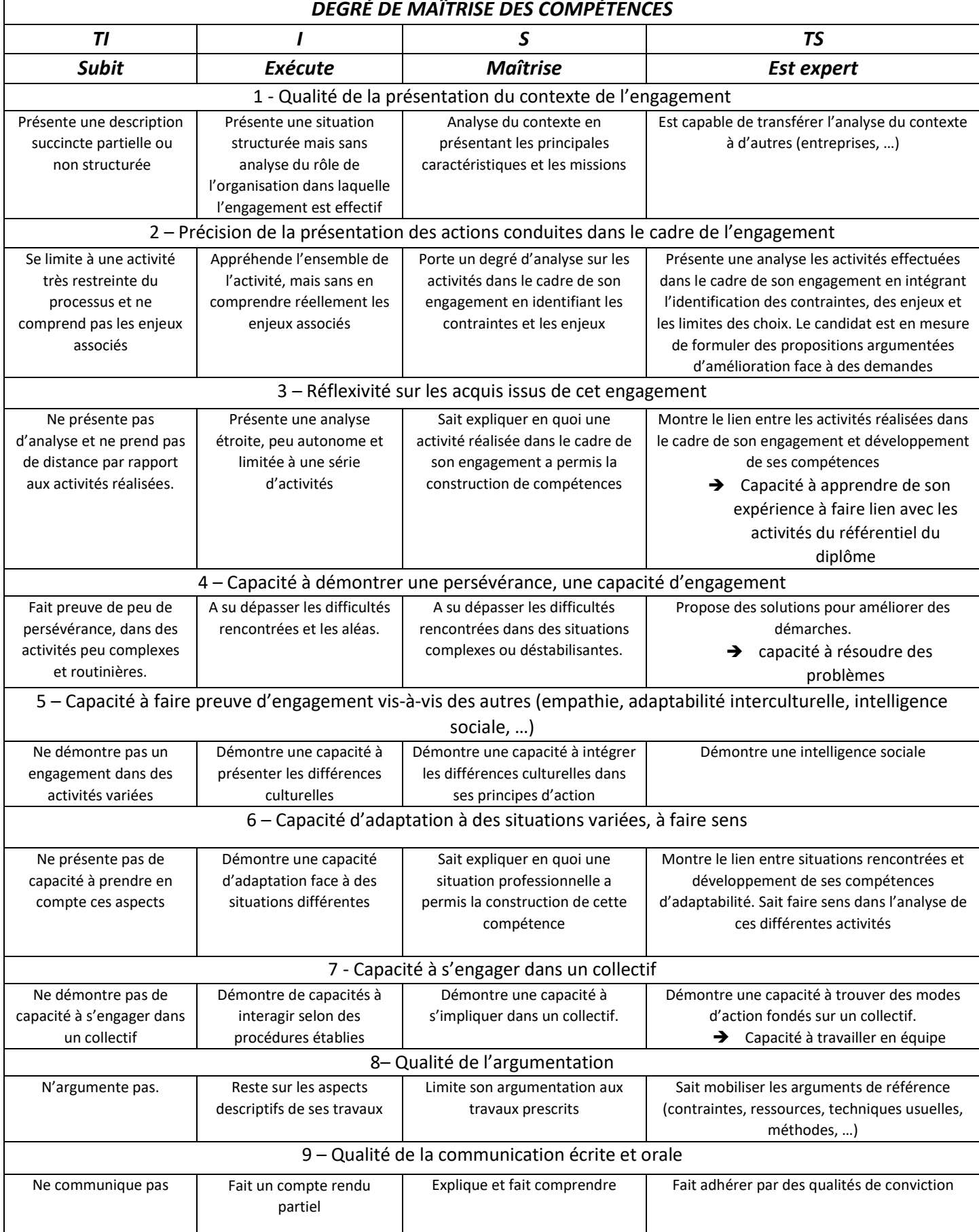